# **Smart Proxy - Bug #14153**

# **Allow to run smart-proxy under passenger 5 with nginx**

03/11/2016 04:15 AM - Mateusz Gozdek

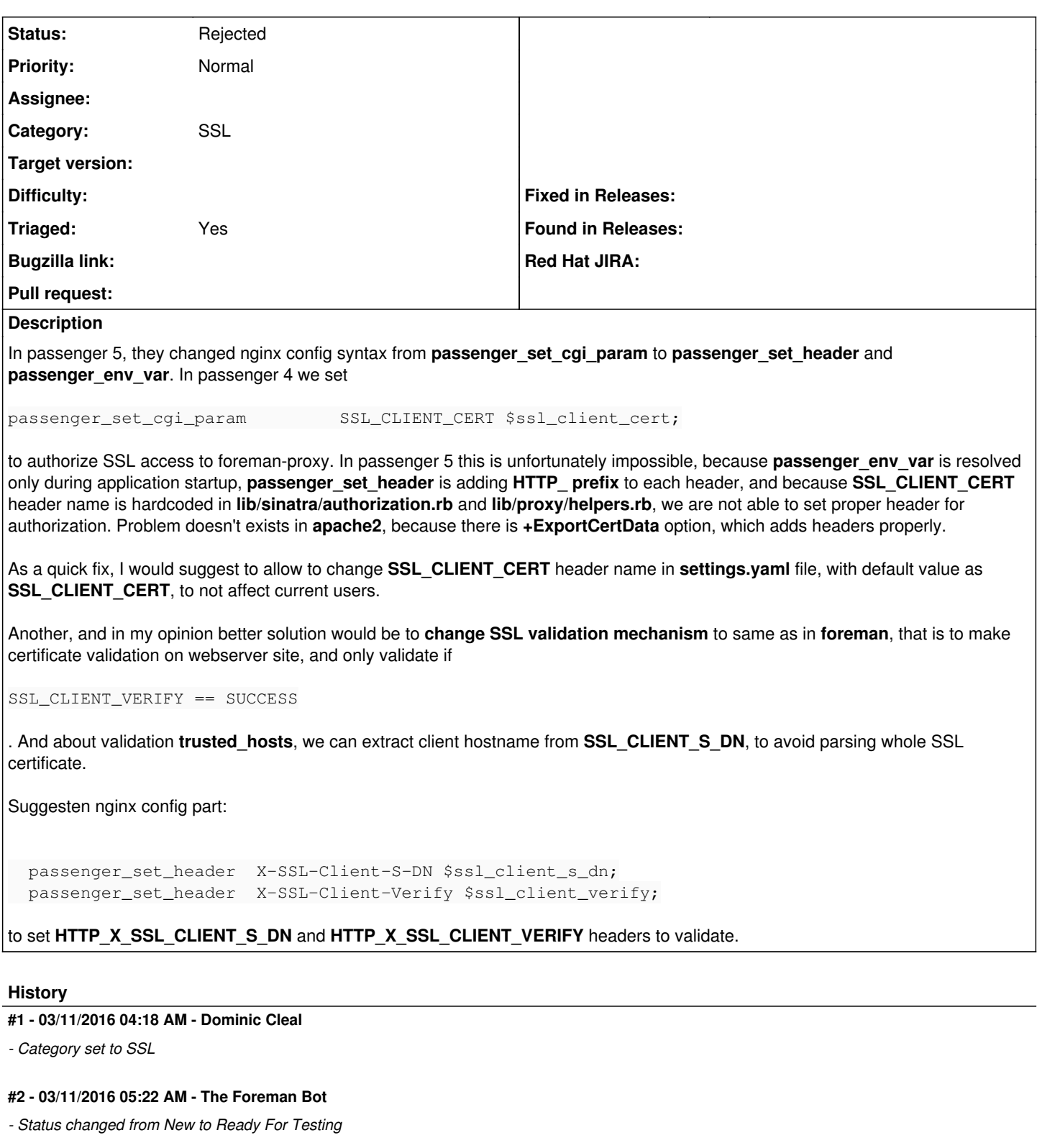

*- Pull request https://github.com/theforeman/smart-proxy/pull/392 added*

### **#3 - 03/11/2016 05:25 AM - Mateusz Gozdek**

I created pull request with fix.<https://github.com/theforeman/smart-proxy/pull/392>

### **#4 - 03/11/2016 06:03 AM - Anonymous**

The alternative approach you suggested can be an option, but cannot be the sole way of performing client cert validation: it is pretty common to run smart-proxy directly on webrick.

#### **#5 - 03/11/2016 08:47 AM - Mateusz Gozdek**

You are right. I checked and webrick is passing only request with valid client certificate, which is correct. So our job is just to extract cn from client certificate. I think we can use **HTTP\_X\_SSL\_CLIENT\_S\_DN** if it's not empty, otherwise, we will extract CN from certificate.

#### **#6 - 01/29/2019 02:06 PM - Lukas Zapletal**

- *Status changed from Ready For Testing to Rejected*
- *Triaged changed from No to Yes*
- *Pull request deleted (https://github.com/theforeman/smart-proxy/pull/392)*

The PR <https://github.com/theforeman/smart-proxy/pull/392> did not make it. Feel free to reopen.